Fujitsu Technology Solutions

COSMOS-TOOLS (BS2000/OSD) Version 18.0A November 2010

Freigabemitteilung

Alle Rechte vorbehalten, insbesondere gewerbliche Schutzrechte. Änderung von technischen Daten sowie Lieferbarkeit vorbehalten. Haftung oder Garantie für Vollständigkeit, Aktualität und Richtigkeit der angegebenen Daten und Abbildungen ausgeschlossen. Wiedergegebene Bezeichnungen können Marken und/oder Urheberrechte sein, deren Benutzung durch Dritte für eigene Zwecke die Rechte der Inhaber verletzen kann.

Copyright © Fujitsu Technology Solutions 2010

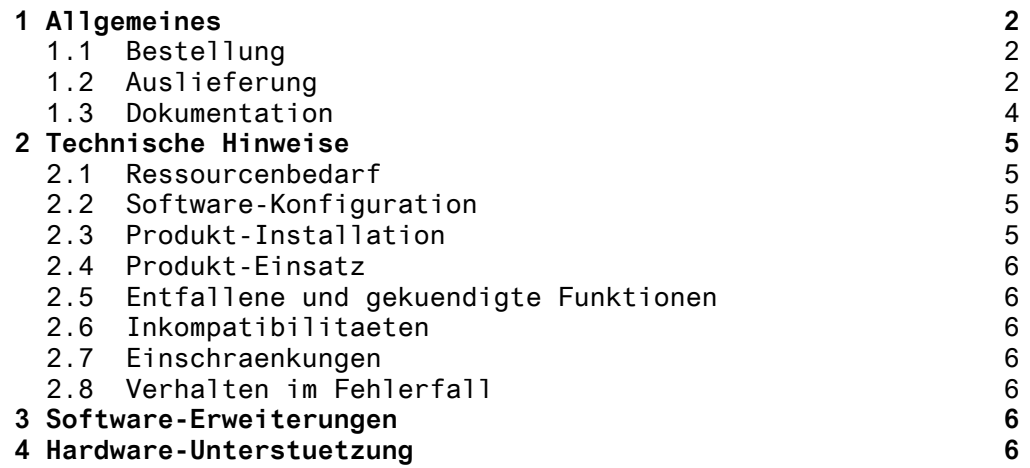

### **1 Allgemeines**

Diese Freigabemitteilung enthaelt in gedraengter Form die wesentlichen Erweiterungen, Abhaengigkeiten und Betriebshinweise zu den COSMOS-Auswertern der Version V18.0A.

Der Inhalt entspricht dem Freigabestand: November 2010.

Die Freigabemitteilung wird als Datei mit Gross- und Kleinschreibung ausgeliefert. Evtl. nachtraeglich bekannte Aenderungen werden in dieser

Datei aktualisiert und nachgeliefert. Ausdruck der Datei mit

/PRINT-FILE FILE-NAME=SYSFGM.COSMOS-TOOLS.180.D,LAYOUT-CONTROL=

- /PARAMETERS(CONTROL-CHARACTERS=EBCDIC)

/PRINT-FILE FILE-NAME=SYSFGM.COSMOS-TOOLS.180.E,LAYOUT-CONTROL=

- /PARAMETERS(CONTROL-CHARACTERS=EBCDIC)

#### **1.1 Bestellung**

Die Auslieferungsbedingungen der COSMOS-Auswerter richten sich nach denen des Softwaremonitors COSMOS.

Fuer COSMOS V18.0A gelten die allgemeinen Bedingungen zum Vertrag ueber die Nutzung und Betreuung von Softwareprodukten.

#### **1.2 Auslieferung**

Die Lieferung der Dateien zu COSMOS-TOOLS V18.0A erfolgt mit dem Lieferverfahren SOLIS.

Im SOLIS2-Lieferanschreiben sind die jeweils gueltigen Datei- und Datentraeger-Merkmale aufgefuehrt.

Tabelle der Lieferbestandteile:

---------------------------------

SYSSII.COSMOS-TOOLS.180 IMON-Infodatei fuer die Auswerter SYSPRG.COSMOS-TOOLS.180.CAPIO Auswerter zur Ein-/Ausgabe-Analyse SYSPRG.COSMOS-TOOLS.180.COSAUS Hilfsprogramm, versorgt die Auswertprogramme mit den erforderlichen Parametern SIPANY.COSMOS-TOOLS.180.COSAUS Prozedur zum Starten von COSAUS SYSPRG.COSMOS-TOOLS.180.COSLST Lastanalyse-Programm fuer Gesamtlast, Applikations- und TAC-Werte SYSPRG.COSMOS-TOOLS.180.COSSEL Umsetzprogramm (COSMOS-Datei ---> ISAM) fuer COSPATH SYSPRG.COSMOS-TOOLS.180.COSPTH TAC-Pfadlaengen-Analyse (mit DB-Anteil) SYSLNK.COSMOS-TOOLS.180 nachladbarer Teil der Auswerter SYSSDF.COSMOS-TOOLS.180 System Syntax File der Auswerter SYSSPR.COSMOS-TOOLS.180 SDF-Kommando Implementierung SYSSDF.COSMOS-TOOLS.180.USER User Syntax File der Auswerter SYSSPR.COSMOS-TOOLS.180.USER SDF-Kommando Implementierung(User) SYSDAT.COSMOS-TOOLS.180.D LMS-Datei, Programmbeschreibungen (deutsch) SYSDAT.COSMOS-TOOLS.180.E LMS-Datei, Programmbeschreibungen (englisch) SYSFGM.COSMOS-TOOLS.180.D Freigabemitteilung (deutsch) SYSFGM.COSMOS-TOOLS.180.E Freigabemitteilung (englisch) SIPLIB.COSMOS-TOOLS.180 PC-Teil der COSMOS-Tools SYSPRC.COSMOS-TOOLS.180 Prozeduren (u.a. Installation, ..)

#### **1.3 Dokumentation**

Saemtliche Programmbeschreibungen sind in den mitgelieferten LMS-Bibliotheken

> SYSDAT.COSMOS-TOOLS.180.D und SYSDAT.COSMOS-TOOLS.180.E

enthalten.

Inhaltsverzeichnis von SYSDAT.COSMOS-TOOLS.180.D und SYSDAT.COSMOS-TOOLS.180.E

- (J) SELECT<br>(X) CAPIO.I
- CAPIO.PRN
- (X) COSAUS.PRN
- (X) COSLAST.PRN
- (X) COSMOS-TOOLS.FTP.ZIP
- (X) COSMOS-TOOLS.OFT.ZIP
- (X) COSPATH.PRN
- (X) INSTALL.PRN

Die Beschreibungen liegen in zwei verschiedenen Arten vor:

1) COSMOS-TOOLS.FTP.ZIP und COSMOS-TOOLS.OFT.ZIP

Dies sind WINDOWS-Dateien. Um die Beschreibungen auf einem PC auszudrucken, sind folgende Schritte noetig:

- a) Elemente aus der LMS-Bibliothek mit Hilfe der Anweisung /CALL-PROC FROM-FILE=\*LIBRARY-ELEMENT( LIBRARY=SYSDAT.COSMOS-TOOLS.180.D, ELEMENT=SELECT) in Dateien uebertragen.
- b) Entweder die Datei COSMOS-TOOLS.FTP.ZIP mit ftp oder die Datei COSMOS-TOOLS.OFT.ZIP mit openFT binaer auf den PC bertragen.
- c) Die Dateien <name>.pdf mit WinZip aus der uebertragenen Datei extrahieren. Diese Dateien kann man mit Adobe Reader lesen und ausdrucken.

2) <name>.PRN

Dies sind Postscript-Dateien, die entweder auf dem BS2000 direkt (soweit POSTSCRIPT-Druck dort unterstuetzt wird) oder auf jedem anderen Postscript-faehigen Drucker ausgedruckt werden koennen.

## **2 Technische Hinweise**

Neue und erweiterte Software-Funktionen werden im Kapitel 3 dargestellt.

#### **2.1 Ressourcenbedarf**

Das Programm COSSEL erzeugt Arbeitsdateien, die je nach Anzahl auszuwertender Events ca. 50000 bis 100000 PAM-Seiten gross werden koennen.

COSLAST erlaubt eine dynamische Erweiterung der benoetigten Speicherbereiche waehrend der Auswertung. Diese dynamische Erweiterung geschieht in 2 Etappen. Erst wird ein Speicherbereich mit der doppelten Groesse angelegt, dann wird der fruehere Speicherbereich in diesen neuen Bereich kopiert. Dies impliziert einen zeitlich begrenzten, hoeheren Bedarf an Hauptspeicher, bei der Auswertung von groesseren Messungen.

#### **2.2 Software-Konfiguration**

Entfaellt

#### **2.3 Produkt-Installation**

Die Standard-Installation erfolgt durch das Verfahren SOLIS. Die Standard-Installations-Kennung ist \$TSOS.

Die Installation geschieht dann durch die Installationsprozedur, die in der Bibliothek SYSPRC.COSMOS-TOOLS.180 mit ausgeliefert wird.

Beachten Sie hier bitte auch das Element INSTALL in der Bibliothek SYSDAT.COSMOS-TOOLS.180.D welches eine Beschreibung der verschiedenen Aufrufmoeglichkeiten der Auswerter gibt. In diesem Dokument findet man auch einige Hinweise zur Installation der COSMOS-Auswerter.

Fuer die Installation des PC-Teil der COSMOS-Tools wird auf die Datei README in der Bibliothek SIPLIB.COSMOS-TOOLS.180 verwiesen.

#### **2.4 Produkt-Einsatz**

Eine erste umfassende Analyse einer COSMOS-Messung kann mit dem Programm COSLAST durchgefuehrt werden. Zur detaillierten Transaktionsanalyse wird zusaetzlich COSSEL/COSPATH benoetigt. Je nach Art des Problems sind evtl. weitere Auswertungen (z.B. CAPIO zur E/A-Analyse und CAP zum Tracen aller Events) erforderlich.

#### **2.5 Entfallene und gekuendigte Funktionen**

entfaellt

#### **2.6 Inkompatibilitaeten**

entfaellt

#### **2.7 Einschraenkungen**

entfaellt

### **2.8 Verhalten im Fehlerfall**

Neben der COSMOS-Messwertedatei werden noch folgende Informationen benoetigt:

- \* Aufrufparameter des fehlerhaften Programms
- \* Eventuell schon begonnene Ausgabelisten des fehlerhaften Programms

### **3 Software-Erweiterungen**

Der Funktionsumfang der COSMOS-Tools V18.0A entspricht dem der Vorgaengerversion V17.0A.

# **4 Hardware-Unterstuetzung**

entfaellt